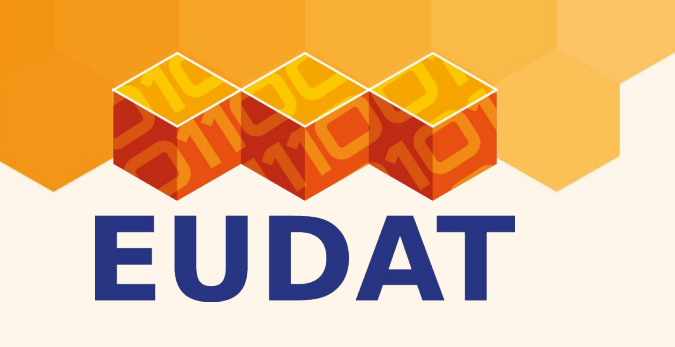

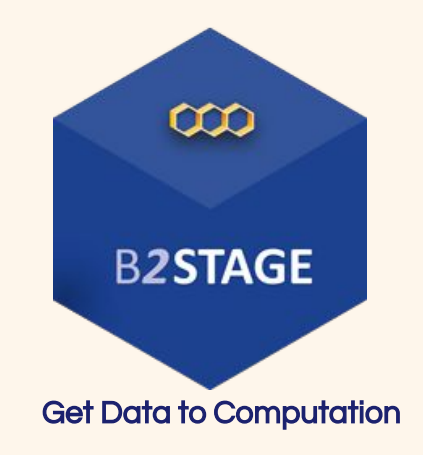

# B2STAGE: get data to computation!

Roberto Mucci - [r.mucci@cineca.it](mailto:r.mucci@cineca.it)

EUDAT User Forum

3-4 February 2016, Rome, Italy

[eudat.eu/b2stage](https://b2share.eudat.eu/) [www.eudat.eu](http://www.eudat.eu/)

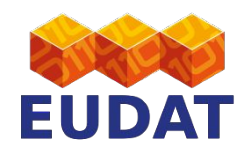

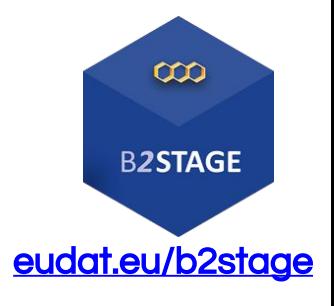

- What is B2STAGE?
- Who can use B2STAGE & why?

**Outline** 

- **B2STAGE tools (with examples)**
- **Ongoing activities**

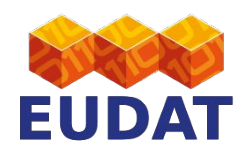

```
Whats is B2STAGE?
```
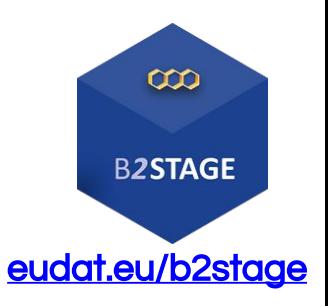

- B2STAGE is a reliable, efficient and easy-to-use service to transfer research data sets between EUDAT storage resources and high-performance computing (HPC) workspaces.
- The service allows users to:
	- o **transfer large data collections** from EUDAT storage facilities to external HPC facilities for processing
	- **ingest computation results** onto the EUDAT infrastructure
	- access stored data sets through associated PIDs
	- $\circ$  in conjunction with **B2SAFE, replicate community data sets**, ingesting them onto EUDAT storage resources for long-term preservation

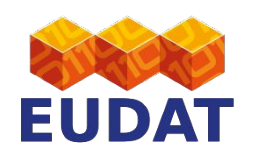

# Who can use B2STAGE & Why?

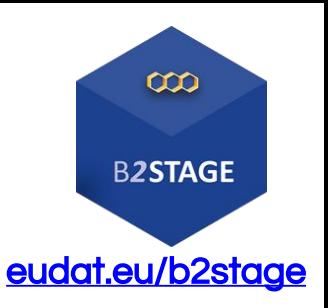

**Researchers:** can transfer large data collections from EUDAT storage resources to HPC facilities for processing.

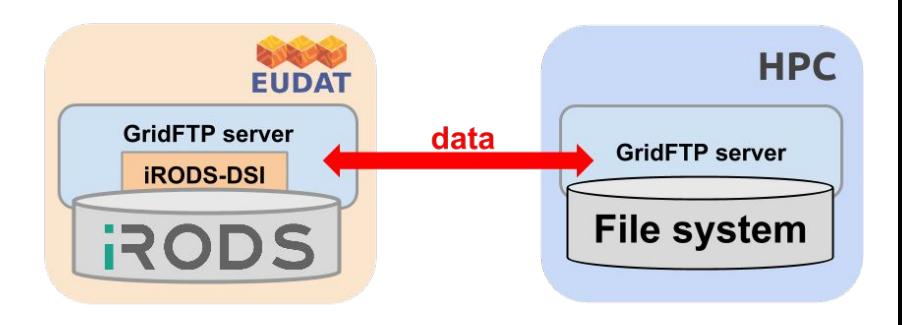

**Community Data Managers: can** ingest data sets onto EUDAT storage resources for long term preservation (in combination with the B2SAFE).

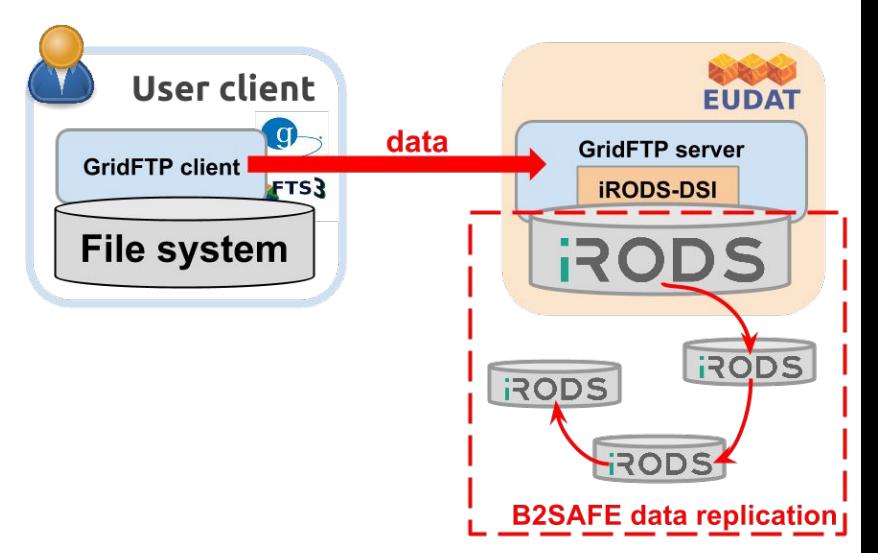

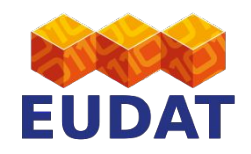

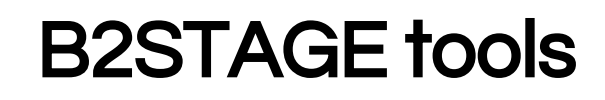

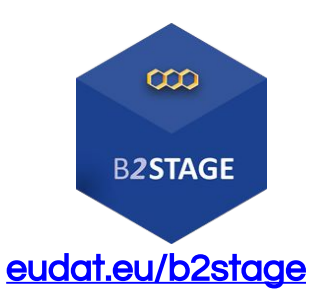

- The B2STAGE service comprises two different packages:
	- The GridFTP iRODS-DSI to enable fast data transfer through the GridFTP protocol;
	- $\circ$  The Data Staging Script to instrument data transfers via a command-line tool (dismissing);
- B2STAGE is involved in the development of cross services components:
	- The **EUDAT python library** to provide users with programmatic access to EUDAT services (ongoing).
	- HTTP API interface to furnish a RESTful interface towards EUDAT services (ongoing).

http:/

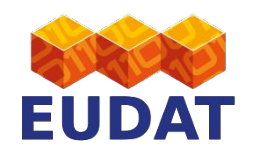

GridFTP IRODS-DSI

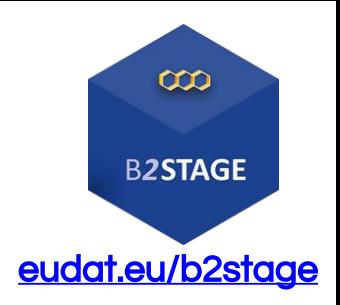

**•** The iRODS-DSI allows users to **manage data on EUDAT** nodes (iRODS) through any standard GridFTP client

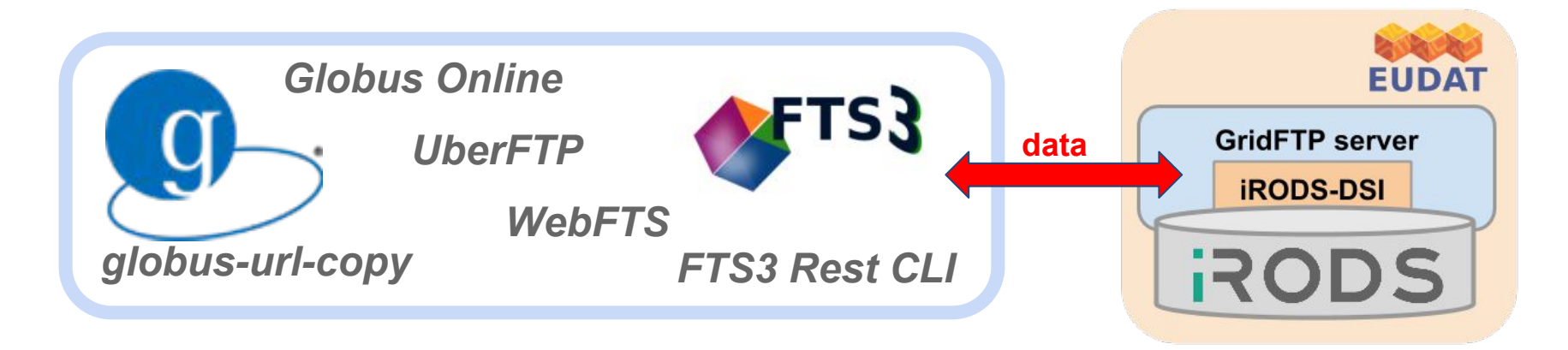

- DSI (Data Storage Interface): GridFTP can be extended to support different underlying storage system
- Implemented making use of the **iRODS C API**
- Supports the main iRODS operations (get, put, delete, list, checksum calculation)

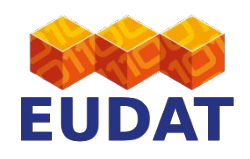

# B2STAGE: why GridFTP?

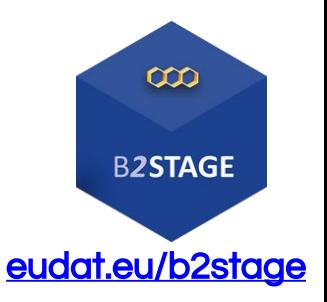

- high-performance: optimized use of bandwidth (parallel streams), automatic TCP optimisation
- secure: uses GSI (requires X.509 certificates)
- reliable: fault tolerant mechanism, to handle network unavailability and server problems (restart)
- **●** de facto standard for moving large files across the Internet

Why not:

- scp? Encryption slows transfers
- FTP? Insecure. Not supported at many secure sites (such as HPC centres)
- BitTorrent? Only works well with "popular" files

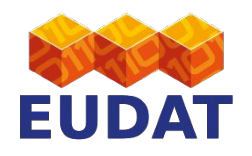

### GridFTP transfer types

 $\infty$ 

**B2STAGE** 

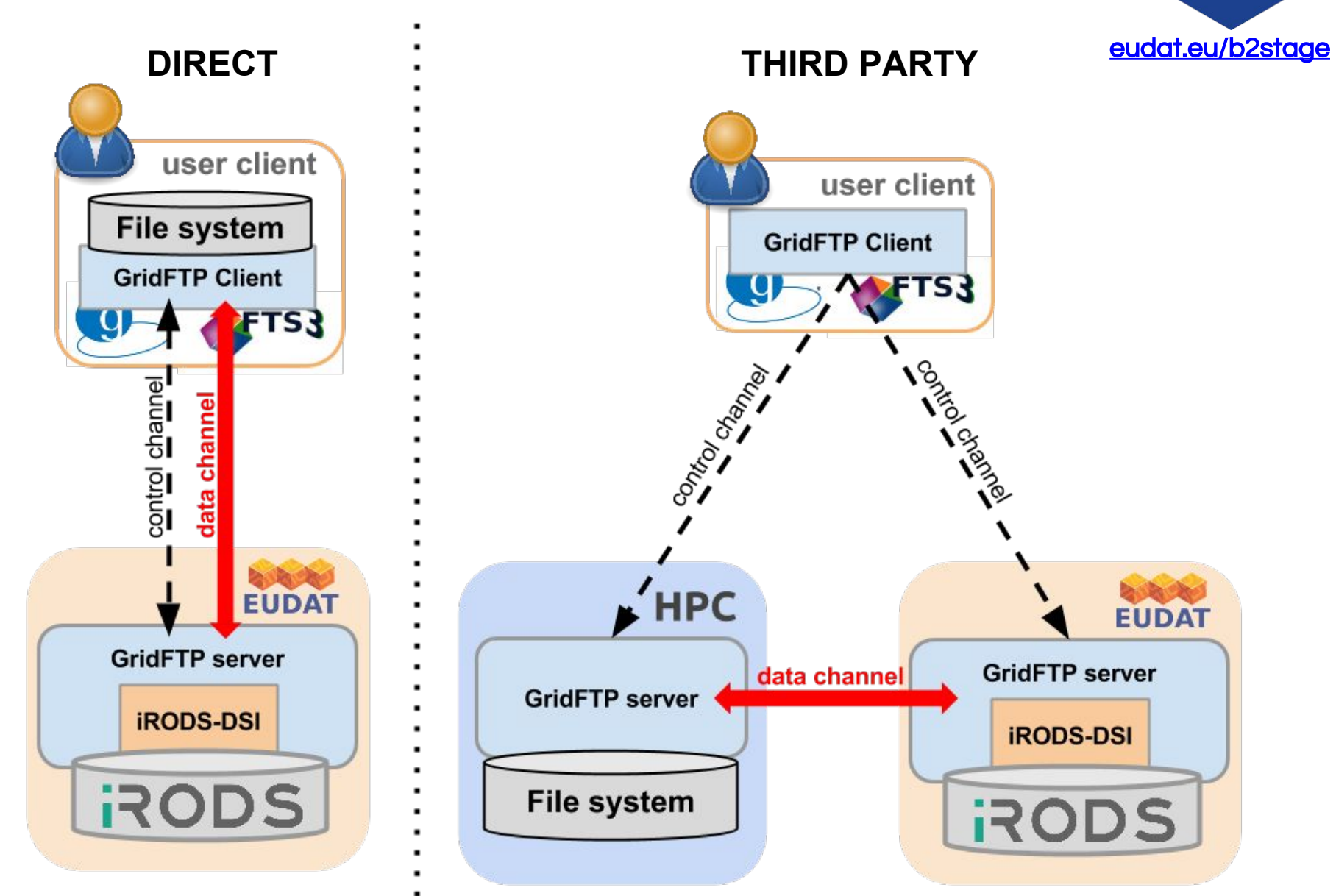

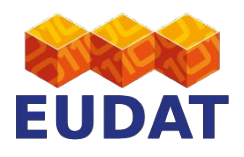

### GridFTP web clients (3rd party)

 $\infty$ **B2STAGE** <mark>dat.eu/b2stage</mark>

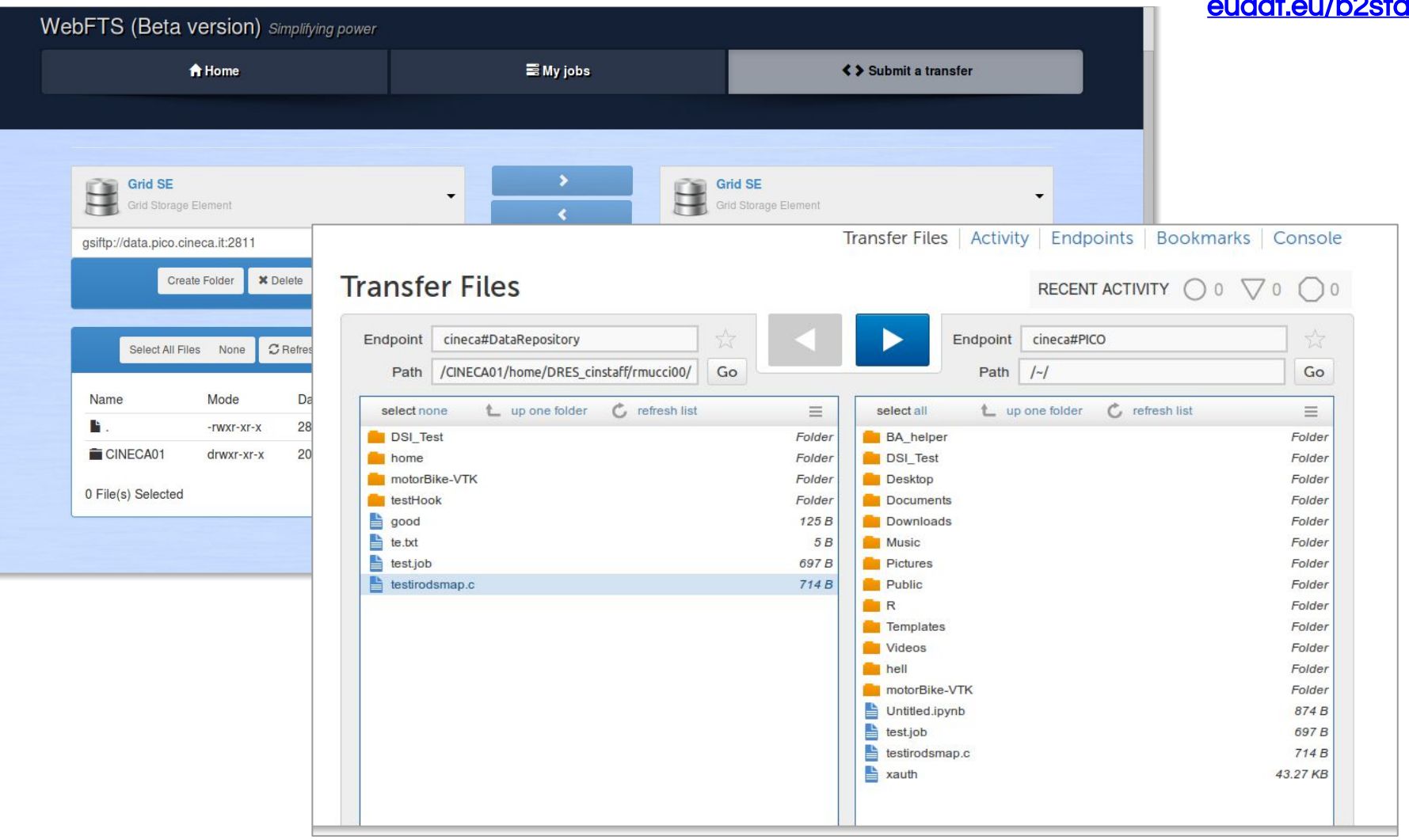

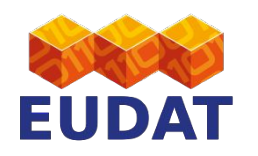

## GridFTP IRODS-DSI: an example

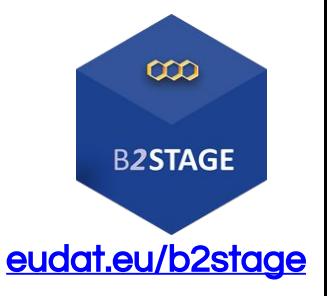

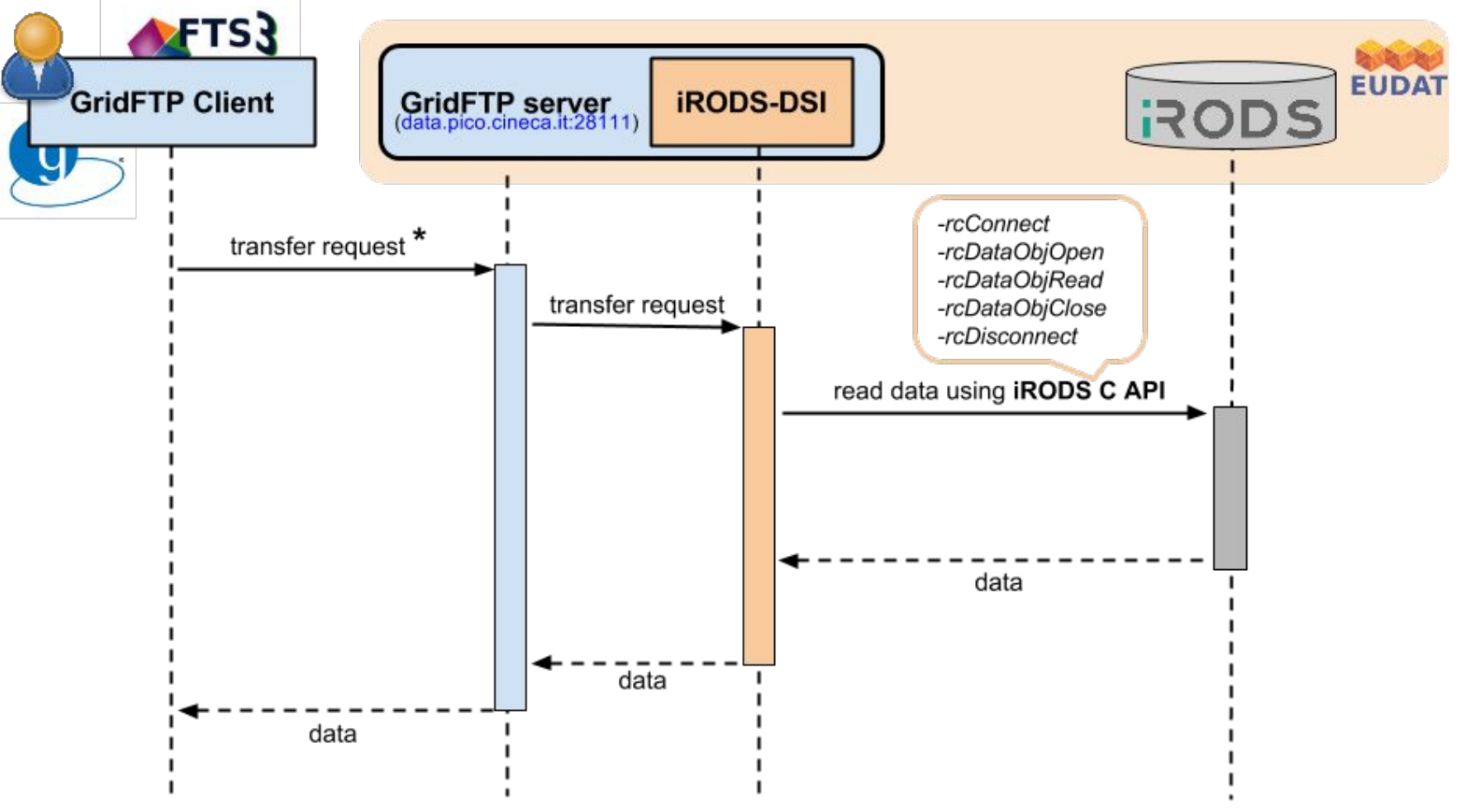

\*\$ globus-url-copy gsiftp://data.pico.cineca.it:2811/CINECA01/home/cin\_staff/rmucci00/data.txt mydata.txt

**GridFTP endpoint** 

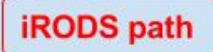

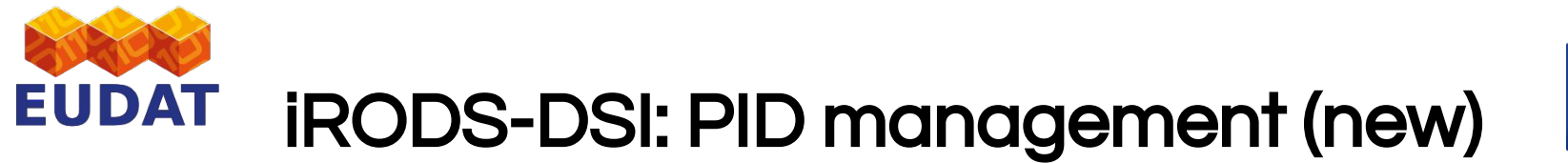

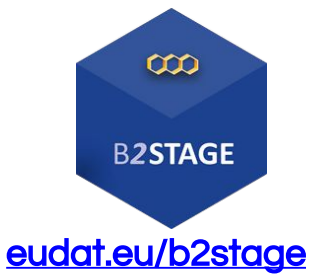

- The iRODS-DSI module has been extended to use **PIDs** for listing and retrieving resources
- Users can list and download data passing to the GridFTP client either a PID or an **iRODS path** as input.
- For the PID resolution the iRODS-DSI uses the **Handle.** net registry REST API

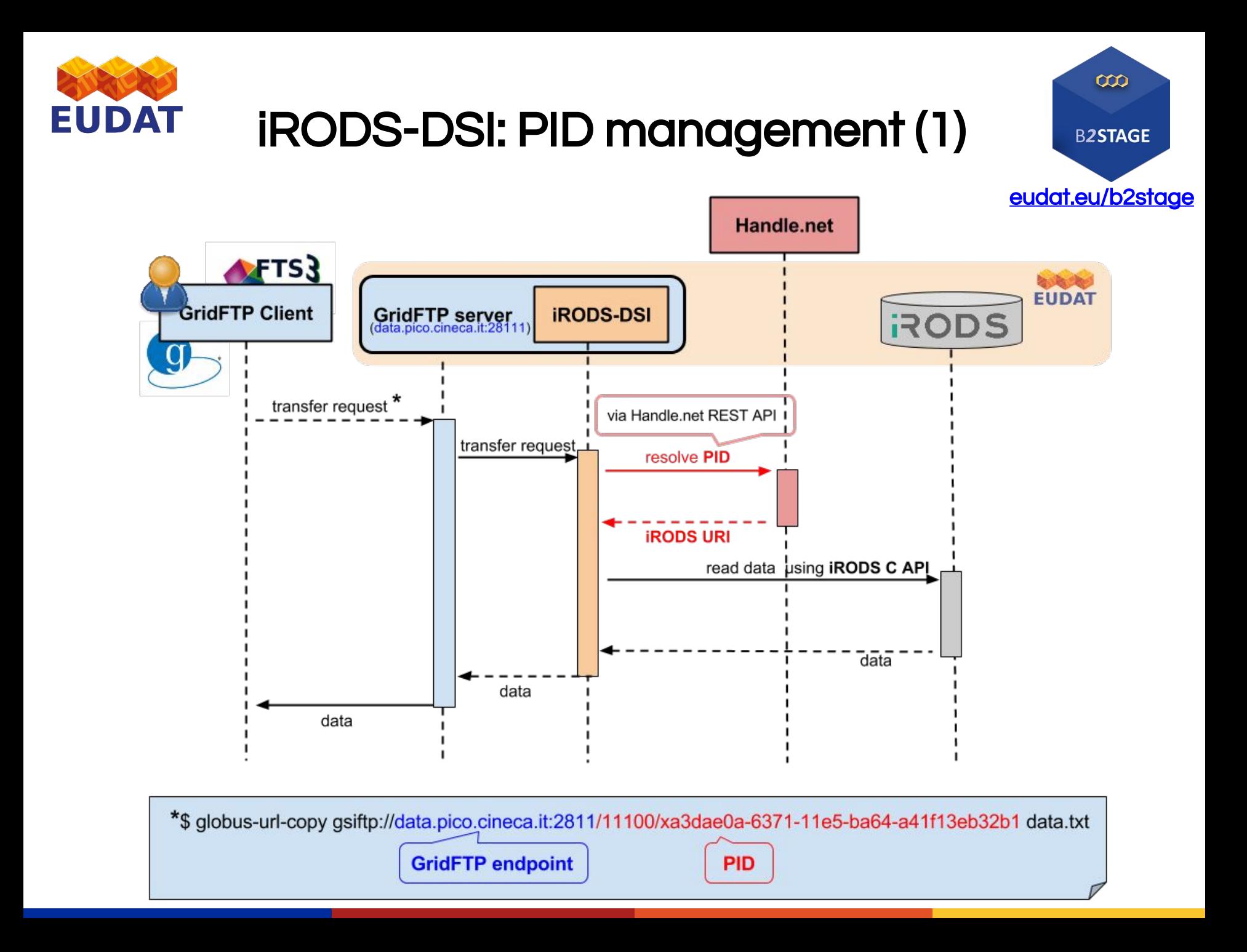

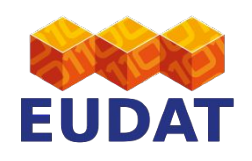

# EUDAT python library (ongoing)

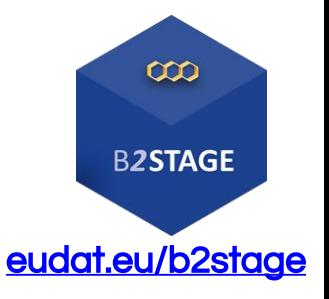

- A programmable and flexible python API library to create and execute workflows composing different EUDAT services
- Let's make EUDAT scritable!
- Enable collaborations with other projects (PRACE, EGI..)
- First draft of the library:
	- find datasets by community names or tags using B2FIND
	- Manage transfers using Globus Online API (and FTS3 later on);

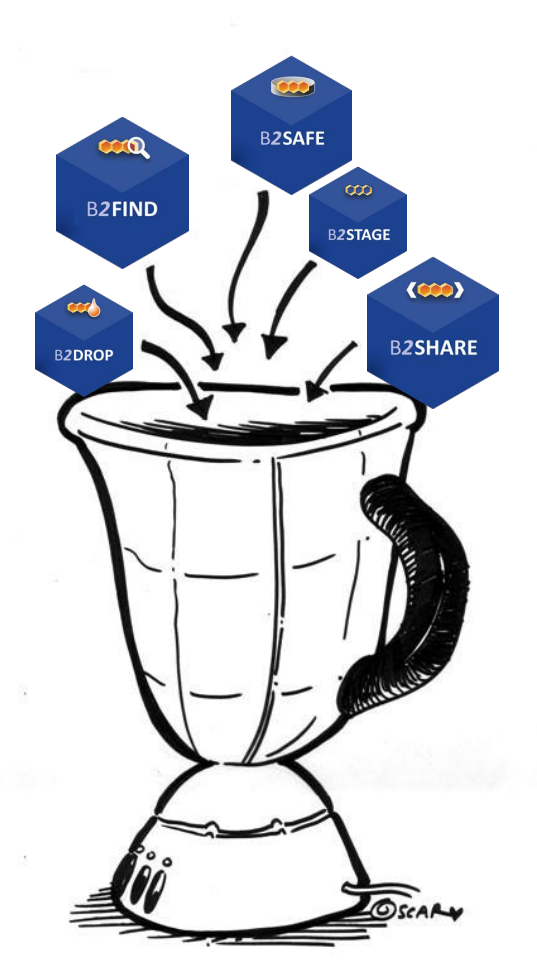

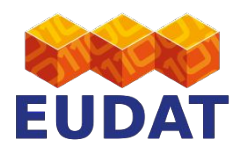

# EUDAT python library: examples

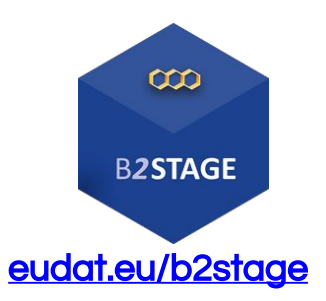

#### Data search:

**from** eudat **import** b2find

# Get "aleph" dataset datasets =  $b2$ find.get dataset source(community='aleph') **print** 'First dataset URI = ' + datasets[0]

#### PID resolution:

**from** eudat **import** b2handle

# Get physical URL of the object resolving PID URL = b2handle.get\_url\_by\_pid("/11100/33ac01fc-6850-11e5-b66e-e41f13eb32b2") **print** "Returned URL: " + URL

#### Data transfer:

**from** eudat **import** b2stage

# Initialize the Globus client

globus = b2stage.ClientGlobus(resource\_file\_path=RESOURCES\_FILE, debug=True)

# Perform a data transfer between 2 endpoints (third party transfer)

task\_id = globus.transfer(src\_endpoint, dst\_endpoint, src, dst, recursive=args['-r'])

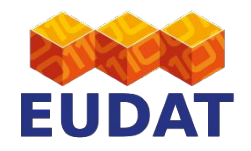

### Get in touch!

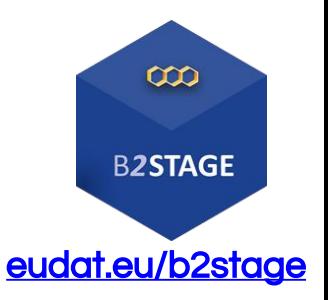

### All the code is available open source on GitHub!

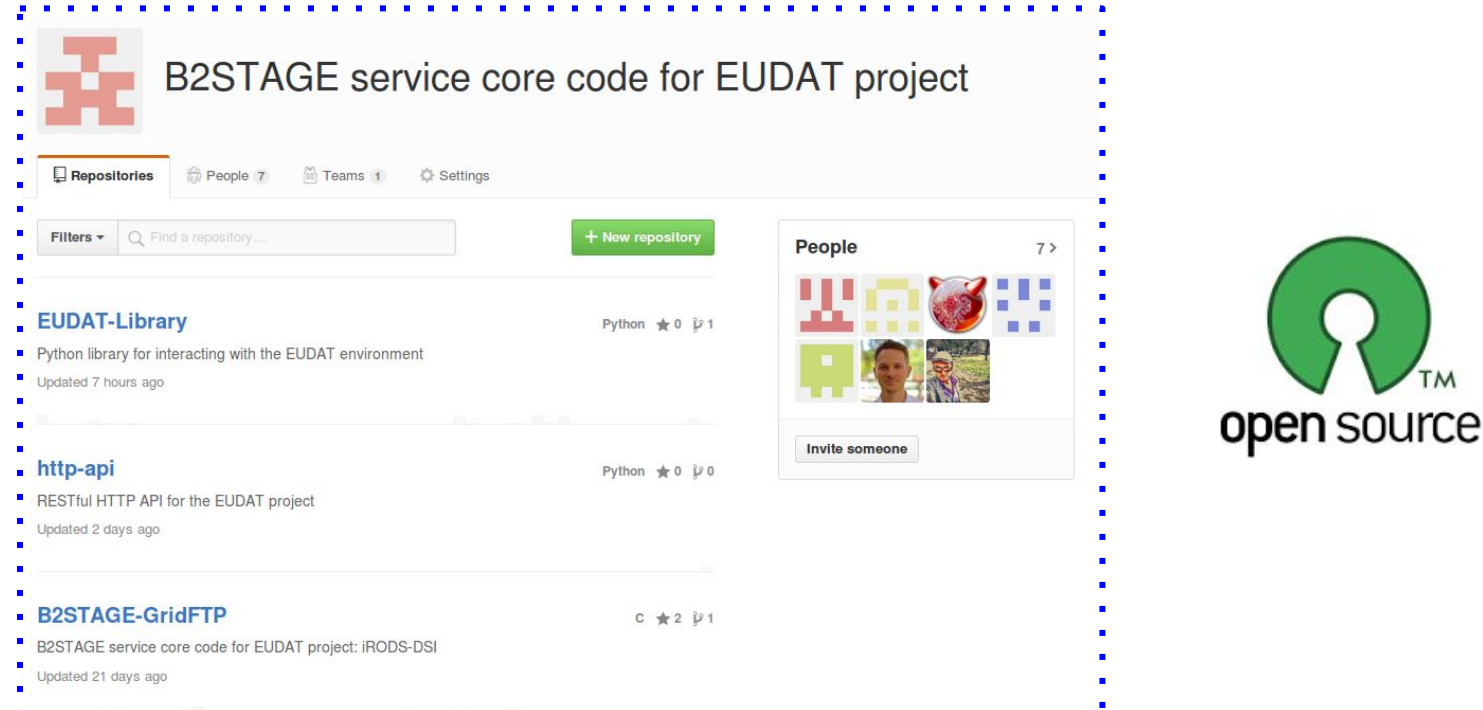

### <https://github.com/EUDAT-B2STAGE>

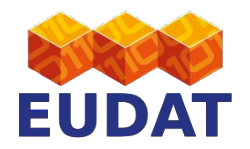

### Questions?

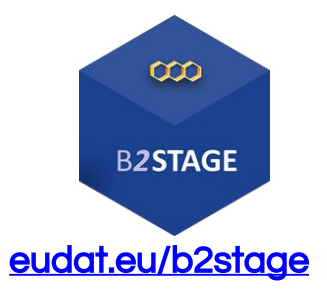

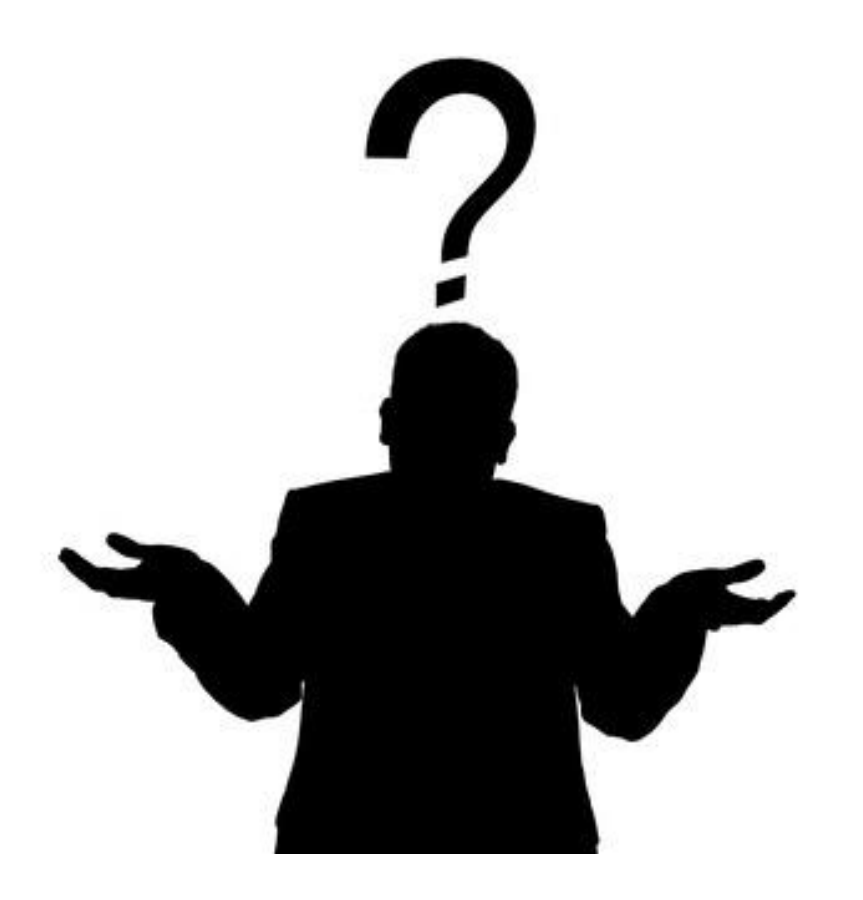

- For more info: <http://eudat.eu/services/b2stage>
- User documentation:<http://eudat.eu/services/userdoc/b2stage>